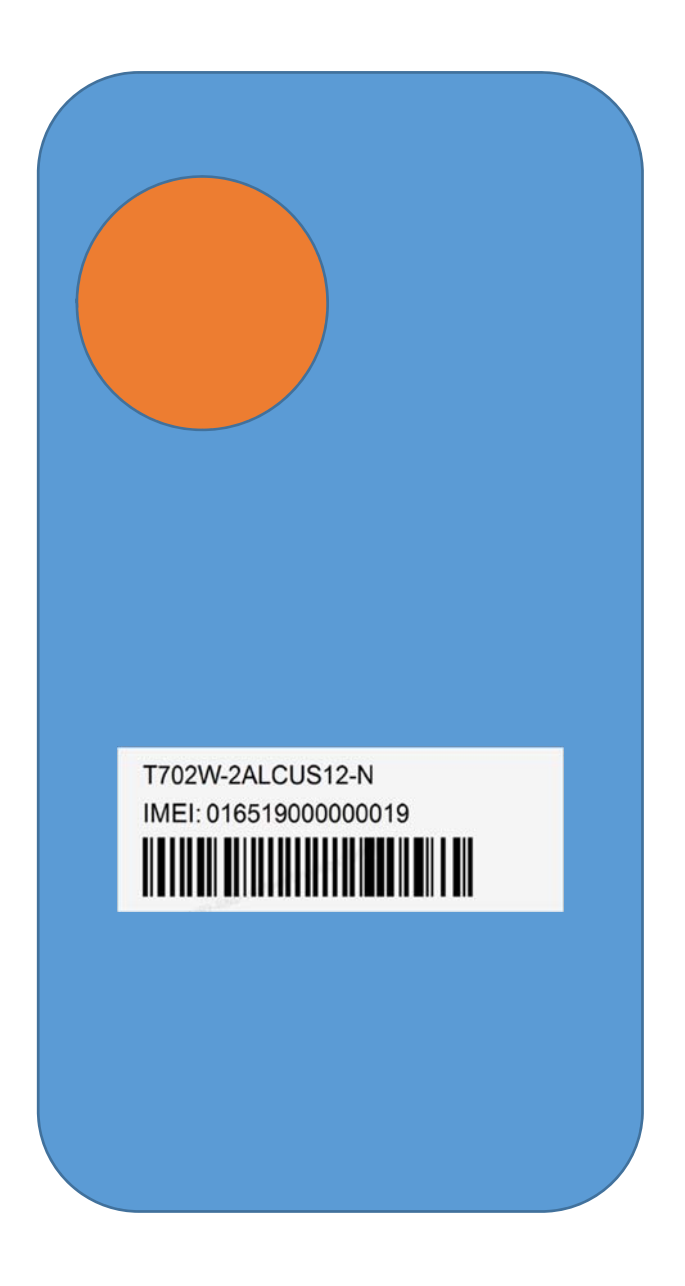

patch: Settings -> system -> Regulatory & safety

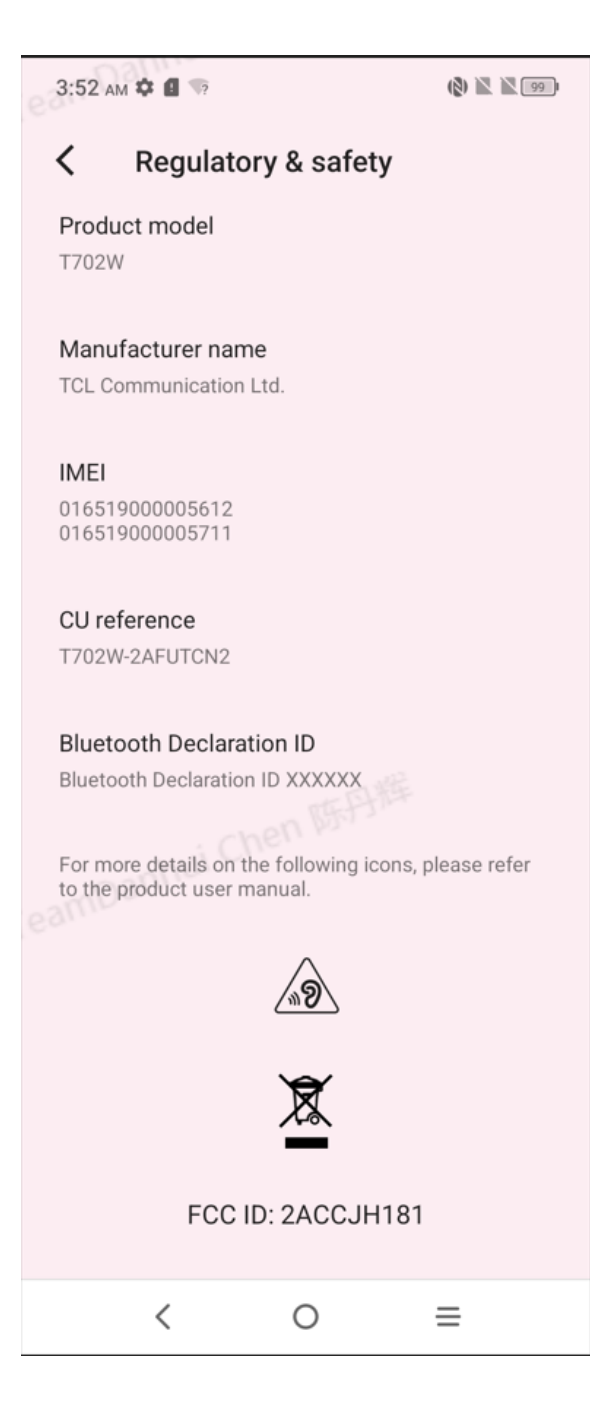